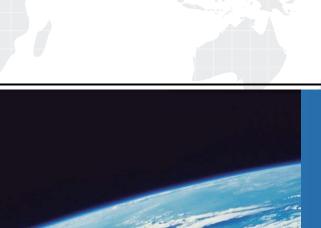

# ITTEST

**QUESTION & ANSWER** 

Guías de estudio precisos, Alta tasa de paso!

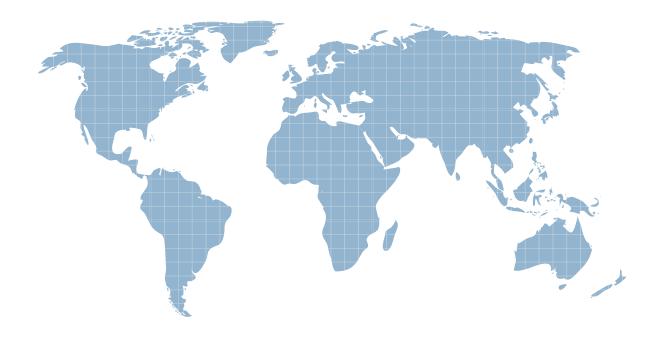

Ittest ofrece información actualizada de forma gratuita en un año!

Exam : 000-789

Title : IBM tivoli Storage resource

manager v1.2

implementation

Version: DEMO

#### 1.To push a Windows ITSRM agent, the target machine belongs to which of the following?

A.DNS

B.Workgroup

C.NT domain

**D.DHCP** 

#### Correct:C

# 2. What should be configured to notify the enterprise SNMP manager of an ITSRM event?

A.alert dispositions

B.event forwarding

C.alert forwarding

D.scan agent administration

#### Correct:A

# 3. What is the default SNMP community name for ITSRM?

A ITSRM

**B.SNMP** 

C.public

D.private

#### Correct:C

#### 4. You have a mounted SAN attached filesystem. How do you verify connectivity?

A.Isdev -Cc

B.sping

C.df

D.netstat

# Correct:C

# 5. What is the default retention period for alert log records?

A.30 days

B.90 days

C.6 months

D.1 year

#### Correct:B

#### 6. What report uses the information collected by a probe?

A.Availability

**B.Asset** 

C.Storage subsystems

D.Usage

# Correct:B

#### 7. What alert type is used to check for a "ram decreased" condition?

A.Storage SubSystem alert

**B.Computer alert** 

C.Filesystem alert

D.Directory alert

#### **Correct:B**

8. What are two possible factors that should be considered in troubleshooting the network connectivity between the ITSRM server and agent? (Choose two.)

A.Port availability

B.Firewall

C.CRC errors

D.HBA malfunction

E.Malfunctioning GBIC

#### **Correct: A B**

# 9. Where in the navigation tree do you define filesystem extensions?

A.Alerting

B.Filesystem

C.Administrative Services

**D.Policy Management** 

#### Correct:D

# 10. How do you determine the port number being used by SNMP in Unix?

A.cat /etc/inetd.conf

B.netstat -a

C.cat /etc/SNMP.conf

D.cat /etc/services

#### Correct:D

#### 11. What report displays the association of computers and filesystems to LUNs?

A.Reporting->Storage SubSystems

B.Reporting->LUN List

C.Reporting->Storage SubSystems->By Computer

D.Reporting->By Disk

#### Correct:C

# 12. What are two names of ITSRM services listed in the ITSRM user interface? (Choose two.)

A.Websphere

**B.Server** 

C.Scheduler

D.Chargeback

E.Database

#### Correct:B C

# 13. How are the agent logs accessed?

A.Administrative Services->Services->log

B.Administrative Services->Agents->right click and select view log

C.Administrative Services->Agents->click on view log

D.Administrative Services->Services->right click on view log

#### Correct:B

# 14. Which reports provide good pre-assessments of storage prior to deploying Tivoli Storage Manager (TSM)?

A.Batch Reports->Capacity-> Storage SubSystems

B.System Reports->Storage Modification Times

C.Backups->Computer->

D.Reports->Capacity->Storage Modification Times

#### Correct:B

#### 15. Which two reports are available for reviewing an Alert Log? (Choose two.)

A.Filesystem

B.OS user group

C.Login exceptions

D.File

E.Security group

# **Correct: A B**

# 16. You are setting up a web browser in Windows. What is the default directory path to the ITSRM home page?

A.\program files\TSRM\gui

B.\program files\tivoli\TSRM\gui

C.\tivoli\TSRM\gui

D.\user\local\tivoli\gui

#### Correct:B

#### 17. Once in DB2 Control Center->Databases, how do you create a database using the wizard?

A.left click Databases... Selected... Add

B.Create->Database using wizard

C.Tools->create Database using wizard

D.Start Programs->Create Database

#### Correct:B

#### 18. You are using online execution for ChargeBack. Where does the generated output file go?

A.It is displayed immediately on the screen.

B.It goes to a printer.

C.It goes to an output file which you enter each time.

D.It goes to the default output file specified.

#### Correct:D

# 19. Where are the messages from the agent installation stored on a Windows system?

A.x:\Program Files\tivoli\TSRM\log\TSRM\_Inst.log

B.x:\Program Files\tivoli\TSRM\log\installyyyymmdd###.log

C.x:\Program Files\tivoli\TSRM\log\TSRM\_Agent.log

D.x:\Program Files\tivoli\TSRM\log\Install.log

#### Correct:B

# 20. What are two new features of ITSRM V1.2? (Choose two.)

A.LUN provisioning

**B.ESS** Reporting

C.SCSI provisioning

D.Java GUI

E.NetWare support

# **Correct: A B**